**Option #1:** 

**To create a simple link to the SMS terms and conditions and privacy policy, copy the code below and place under your 55753 short code on your website:** 

<a href="https://drugfree.org/article/terms-of-use/#23" target="\_blank">Click here to view the full terms and conditions. </a>

## **Option #2:**

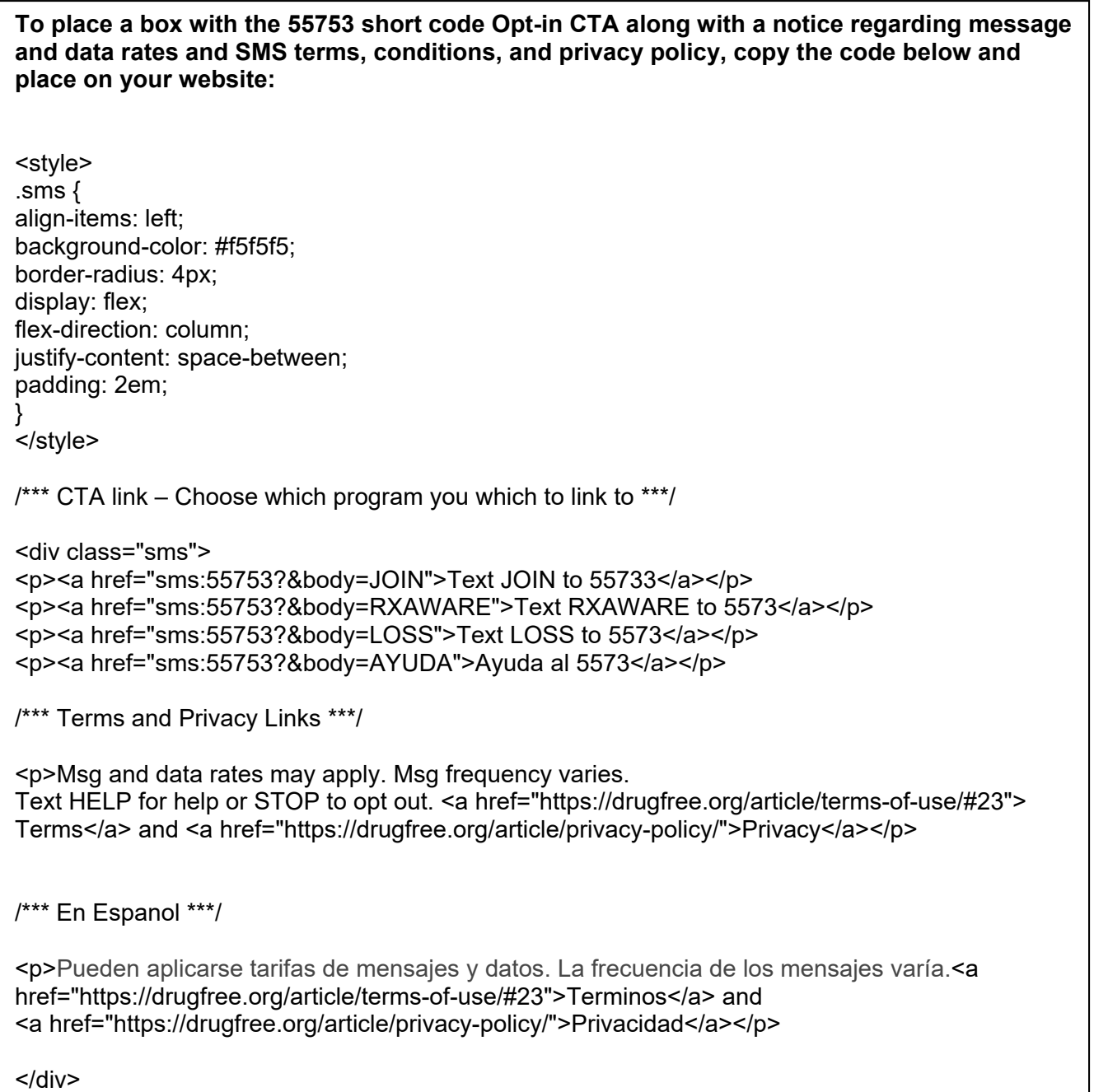